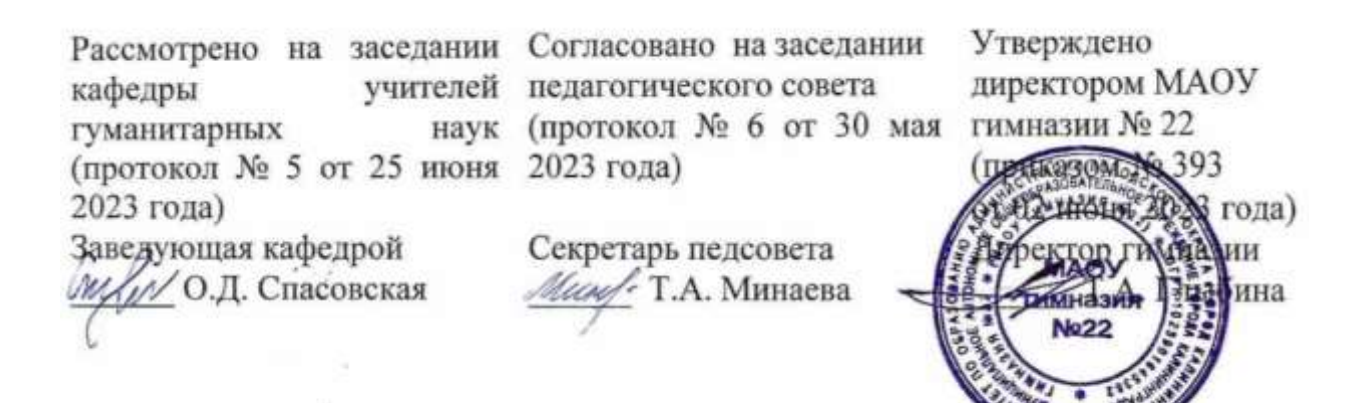

**Дополнительная общеобразовательная общеразвивающая программа технической направленности «Студия - лаборатория «3D – моделирование»**

> Возраст обучающихся: 14 -17 лет Срок реализации: 1 год

> > Автор-составитель: Артемьев Дмитрий Борисович, учитель ИКТ

г. Калининград, 2023 г.

### **1. Пояснительная записка**

Данный курс разработан для студии 3D моделирования с реальным выводом моделей на печать 3D принтера. Входит в состав профиля обучения средней ступени школы. Рекомендуемые профили – естественно-научный, физикоматематический, технологический, универсальное обучение. Развивает инженерный подход решению задач. Может быть реализован как однопрофильных, так и в многопрофильных общеобразовательных учреждениях. Наибольший эффект т его реализации представляется в рамках модели сетевой организации профильного обучения посредством кооперации в общеобразовательном учреждении с учреждениями дополнительного, начального, среднего и высшего профессионального обучения путем привлечения дополнительных образовательных ресурсов соответствующих организации.

# **2. Цели, задачи и образовательные результаты**

Курс преследует цель формирования у учащихся как предметной компетентности в области технического проецирования и моделирования с использованием информационных компьютерных технологий, так и информационной и коммуникативной компетентности для личного развития и профессионального самоопределения.

#### **Для этого решаются следующие задачи:**

1. ознакомление с предметом автоматизированного проектирования и профессиональной деятельностью инженеров-проектировщиков, дизайнеров;

2. овладение практическими навыками работы с современными графическими программными средствами;

3. обучение выработке мотивированной постановки задачи проектирования, ее творческого осмысления и выбор оптимального алгоритма действий;

4. овладение навыками индивидуальной и групповой деятельности в разработке и реализации проектов моделей объектов;

5. индивидуальная и множественная мотивация к изучению естественноматематических и технологических дисциплин, основывающихся на использовании современных систем компьютерного проектирования и моделирования.

#### **Задачи решаются посредством:**

1. проведение теоретических и практических занятий по тематике курса;

2. выборы различных заданий для самостоятельной работы;

3. углубленного изучения тематики посредством подготовки рефератов;

4. самостоятельного выбора учениками объекта проектирования, разработки и публичной защиты проекта;

5. использование в ходе реализации индивидуального проекта различных информационных ресурсов;

6. выполнение как индивидуальных, так и групповых заданий на проектирование и компьютерное моделирование различных объектов

### **Планируемые результаты обучения**

У учащихся должно сложиться представление о:

1. эволюции развития систем автоматизированного проектирования (САПР);

2. задачах и основных этапах проектирования;

3. общих вопросах построения композиции и технического дизайна;

4. основных способах работы с прикладной компьютерной системой автоматизированного проектирования Компас 3D;

5. основных принципах моделирования трехмерных объектов компьютерных системах;

6. путях повышения своей компетентности через овладения навыками компьютерного проектирования и моделирования.

Участие в занятиях должно помочь учащимся:

1. понять роль и место конструктора-проектировщика в формировании окружающей человека предметной среды;

2. повысить свою компетентность в области компьютерного проектирования;

3. повысить свою информационную и коммуникативную компетентность.

#### **Учащиеся будут знать:**

1. характеристики и основные принципы построения композиции при создании графических изображений;

2. основные принципы освещения объектов на предметной плоскости;

3. основные понятия, способы и типы компьютерной графики, особенности воспроизведения графики на экране монитора и при печати на принтере;

4. принципы работы прикладной компьютерной системы автоматизированного проектирования в программе Компас 3D, приемы использования меню, командной строки, панели инструментов, строки состояния;

5. основные методы моделирования графических объектов на плоскости;

6. системные способы нанесения размеров на чертеж и их редактирование;

7. принципы работы в системе трехмерного моделирования в программе Компас 3D, основные приемы работы с файлами, окнами проекций, командными панелями;

8. приемы формирования криволинейных поверхностей;

9. особенности системного трехмерного моделирования;

10. приемы моделирования материалов.

## **Учащиеся будут уметь:**

1. использовать основные команды и режимы прикладной компьютерной системы автоматизированного проектирования Компас 3D;

2. создавать и вносить изменения в чертежи (двухмерные модели) объектов проектирования средствами компьютерной прикладной системы;

3. использовать основные команды и режимы системы трехмерного моделирования.

## **Учащиеся приобретут навыки:**

1. построения композиции при создании графических изображений;

2. использования меню, командной строки, строки состояния прикладной компьютерной системы автоматизированного проектирования Компас 3D;

3. нанесение размеров на чертеж;

4. работа с файлами, окнами проекций, командными панелями в системе трехмерного моделирования;

- 5. создание криволинейных поверхностей моделей объектов;
- 6. проектирования несложных трехмерных моделей объектов;
- 7. работы в группе над общим проектом.

## **4. Тематический план курса**

Курс рассчитан на один год обучения. Занятия проводятся по 6 часов в неделю. В рамках курса общим объемом 216 часов предполагается развитие пользовательских навыков работы с ПВЭМ, использование готовых программных продуктов, облегчающих и автоматизирующих труд в сфере конструирования. Курс не требует серьезного знания математического аппарата и языков программирования.

Курс построен по модульному принципу. Каждая тема представляет собой законченный учебный модуль, включающий теоретический материал, практические упражнения, задания для самостоятельной работы.

Преподавание курса включает традиционные формы работы с учащимися: лекционные, практические занятия и самостоятельную работу. Все эти формы проводятся в компьютерном классе. Практические занятия проводятся по одному заданию для всех одновременно. Самостоятельная работа предназначена для выполнения индивидуального задания. Упор в усвоении курса сделан на практические занятия.

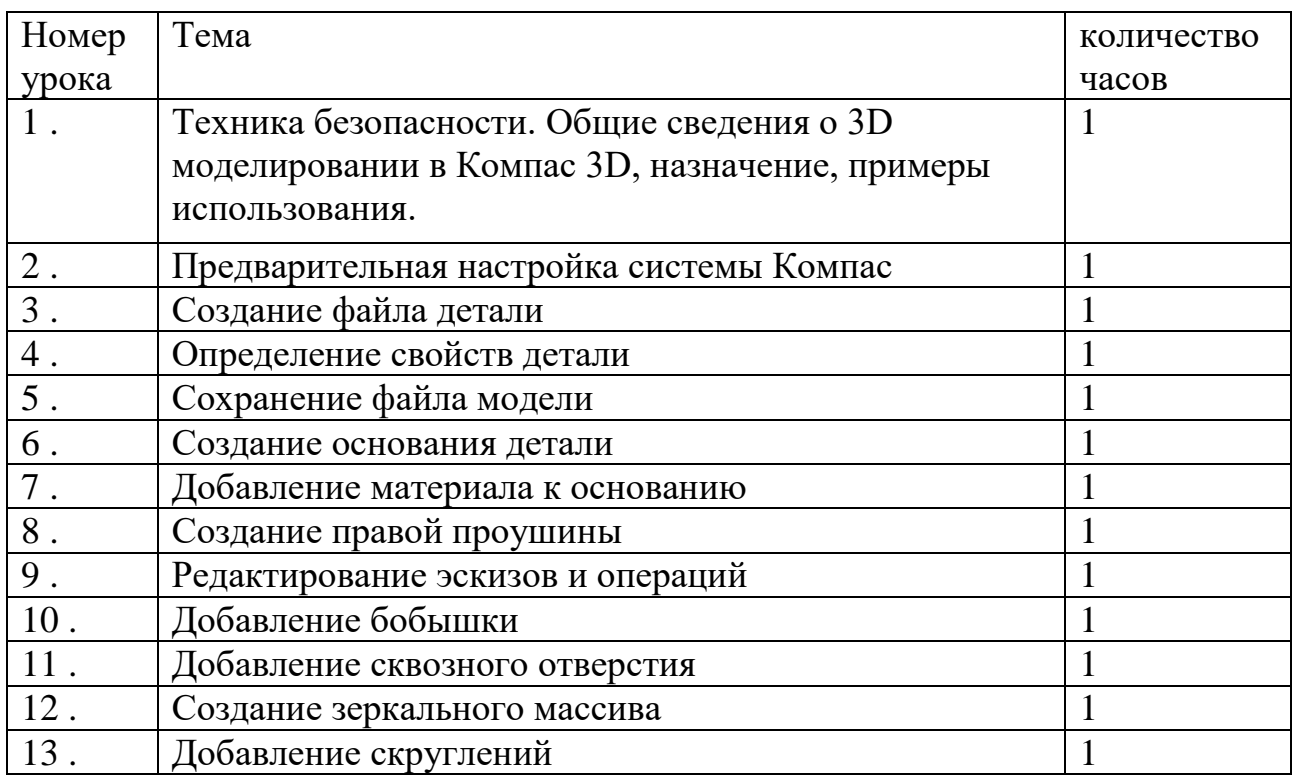

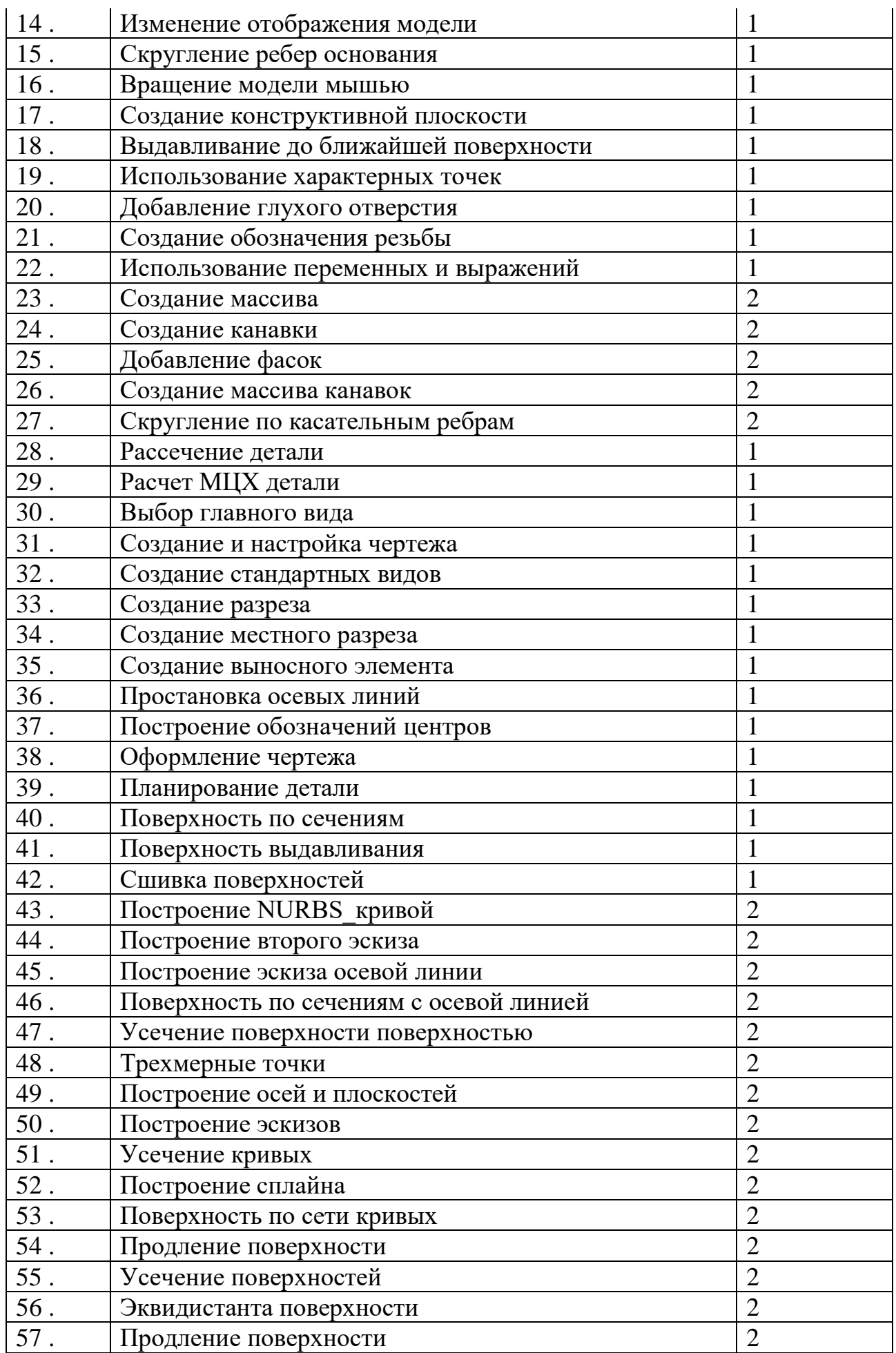

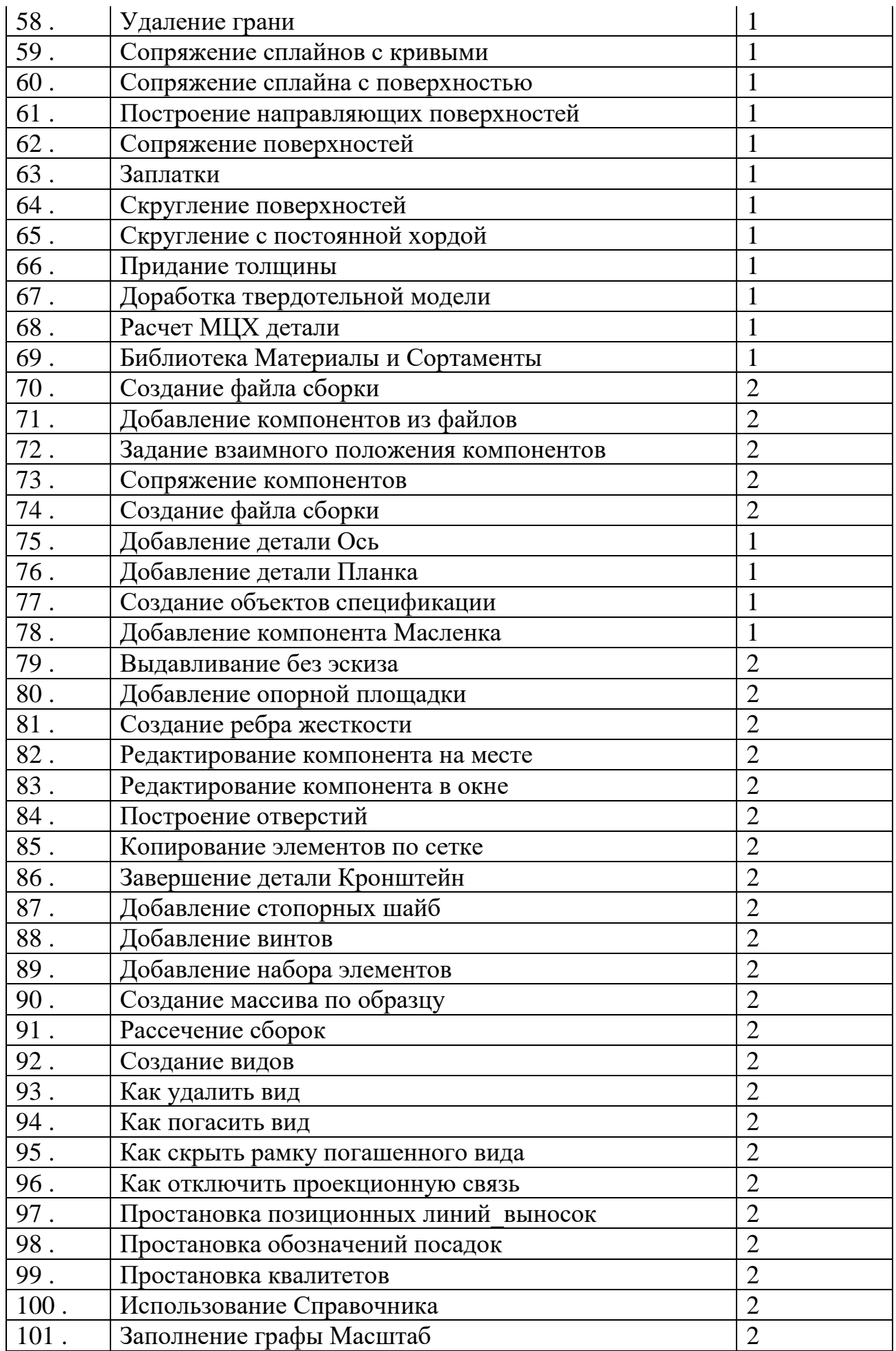

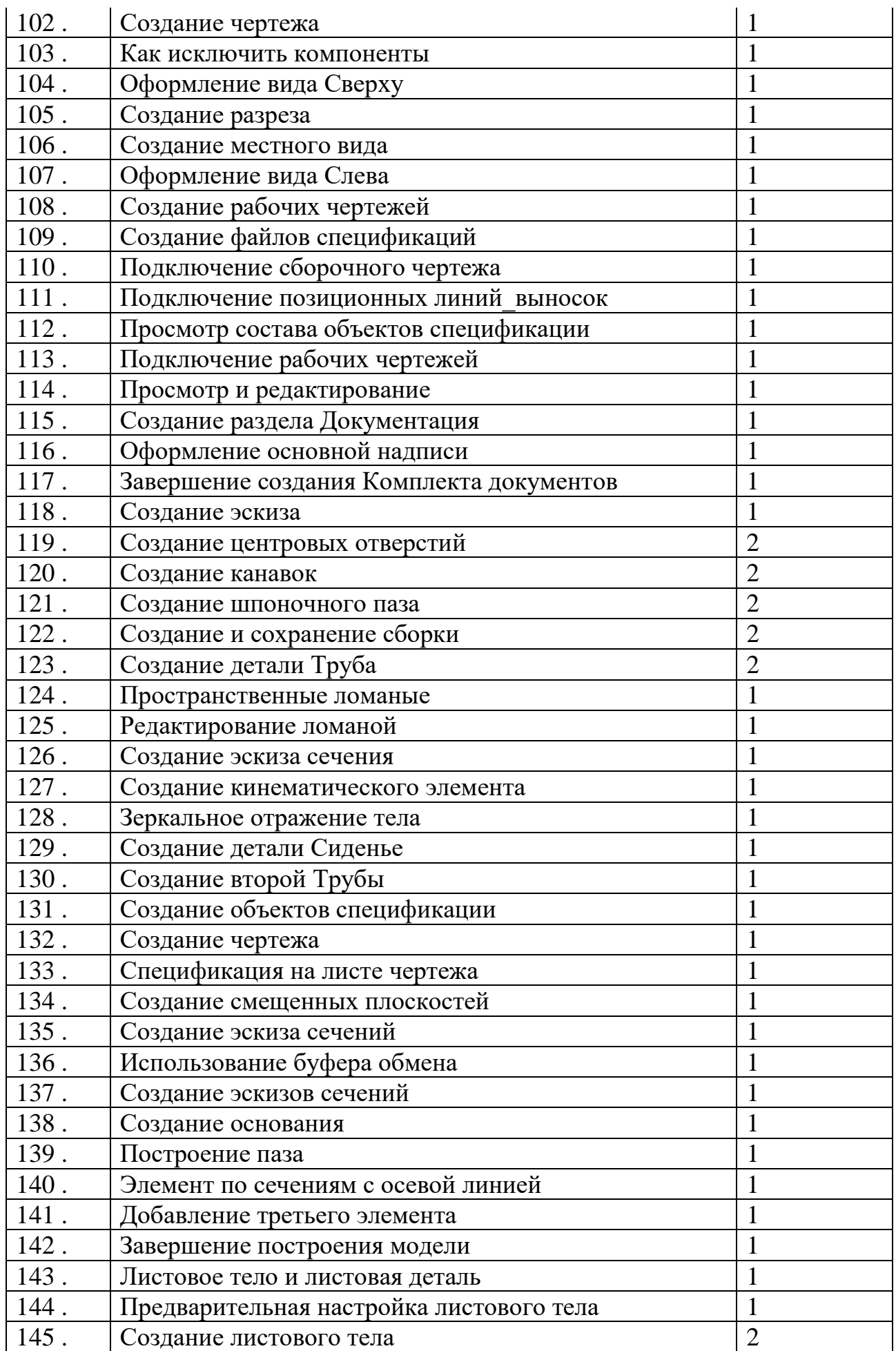

#### *Муниципальное автономное общеобразовательное учреждение г. Калининграда гимназия № 22*

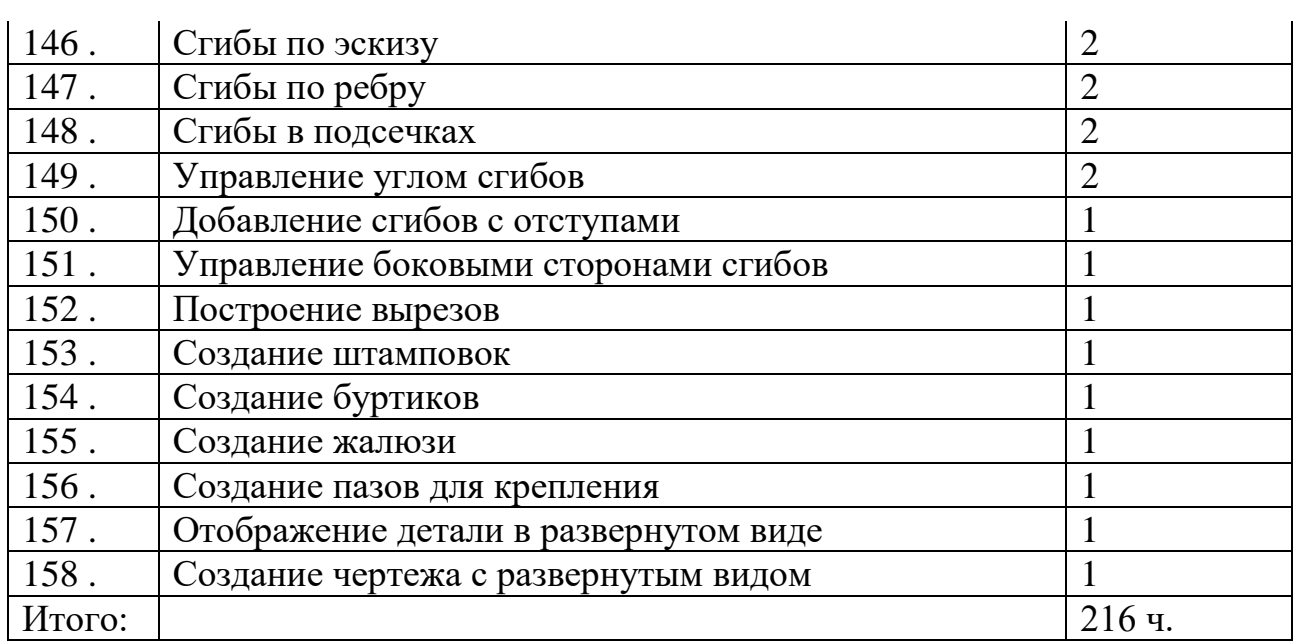